#### Bugs & Wish list

Image Galleries - Scroll Forward goes 2 pictures forward instead of going to the next picture | Tiki Wiki CMS Groupware :: Development

[Image Galleries - Scroll Forward goes 2 pictures forward instead of going to the next picture](https://dev.tiki.org/item1979-Image-Galleries-Scroll-Forward-goes-2-pictures-forward-instead-of-going-to-the-next-picture)

## Status

**O** Pending

## Subject

Image Galleries - Scroll Forward goes 2 pictures forward instead of going to the next picture

#### Version

2.x

# **Category**

• Consistency

## Feature

Image Gallery

Resolution status New

Submitted by hmayer1980

## Lastmod by

hmayer1980

## Rating

# ★★11★★★★11★★★★11★★★★11★★★★11★★ (0) @

## Description

Browsing Images in an Gallery - scroll forward jumps over one picture and opens the second next. Browsing Back an image works fine, just forward seems to act wrong.

## See

[http://www.hmayer.net/tiki-browse\\_image.php?galleryId=360&sort\\_mode=name\\_asc&ima](http://www.hmayer.net/tiki-browse_image.php?galleryId=360&sort_mode=name_asc&imageId=10044&scalesize=800)  $qeId = 10044$ &scalesize=800

If i scroll forward it will open imageID=10046 - even while 10045 exists and is in line with the sort mode.

# Priority

25

Demonstrate Bug (Tiki 19+)

Please demonstrate your bug on show2.tiki.org

Version: trunk ▼

# Ticket ID

1979

# Created

Saturday 23 August, 2008 13:11:16 GMT-0000 by Unknown

LastModif

## **Comments**

poorman 21 Oct 08 07:22 GMT-0000

It is still broken in TikiWiki 2.2.

There is wrong incrementation in tiki-browse image.php (in 2.2. it's on line 144).

 $\blacksquare$ 

\$smarty->assign('nextimg', \$listImgId[\$offset+2]);

After simple fix it'll be working well

r,

\$smarty->assign('nextimg', \$listImgId[\$offset+1]);

Anybody from Tiki team able to fix it?

Cheers, pm

Attachments

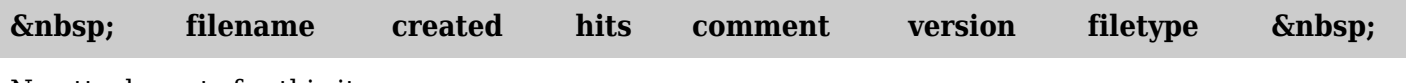

No attachments for this item

The original document is available at

[https://dev.tiki.org/item1979-Image-Galleries-Scroll-Forward-goes-2-pictures-forward-instead-of-going-to-t](https://dev.tiki.org/item1979-Image-Galleries-Scroll-Forward-goes-2-pictures-forward-instead-of-going-to-the-next-picture) [he-next-picture](https://dev.tiki.org/item1979-Image-Galleries-Scroll-Forward-goes-2-pictures-forward-instead-of-going-to-the-next-picture)